**THS** This is part of [Family API](http://ftp.osfree.org/doku/doku.php?id=en:docs:fapi) which allow to create dual-os version of program runs under OS/2 and DOS

**Note:** This is legacy API call. It is recommended to use 32-bit equivalent

2021/09/17 04:47 · prokushev · [0 Comments](http://ftp.osfree.org/doku/doku.php?id=en:templates:legacy#discussion__section) 2021/08/20 03:18 · prokushev · [0 Comments](http://ftp.osfree.org/doku/doku.php?id=en:templates:fapiint#discussion__section)

# **KbdXlate**

This call translates scan codes with shift states into ASCII codes.

## **Syntax**

KbdXlate (XlateRecord, KbdHandle)

## **Parameters**

- XlateRecord (PKBDTRANS) input: Address of the translation record structure:
	- chardata (KBDKEYINFO): Character data information structure as defined in KbdCharIn call.
	- kbdflag (USHORT): See the KbdDDFlagWord call in the "Keyboard Device Driver" section of IBM Operating System/2 Version 1.2 I/O Subsystems And Device Support Volume 1.
	- xlate (USHORT): Translation flag:
		- 0 Translation incomplete.
		- **1** Translation complete.
	- xlatestate1 (USHORT): Identifies the state of translation across successive calls; initially the value should be zero. It may take several calls to this function to complete a character. The value should not be changed unless a new translation is required, that is, reset value to zero.
	- xlatestate2 (USHORT): See description for xlatestate1.
- KbdHandle (HKBD) input: Default keyboard or the logical keyboard.

## **Return Code**

rc (USHORT) - return:Return code descriptions are:

- 0 NO\_ERROR
- 439 ERROR KBD INVALID HANDLE
- 445 ERROR KBD FOCUS REQUIRED
- 447 ERROR KBD KEYBOARD BUSY
- 464 ERROR KBD DETACHED
- 504 ERROR\_KBD\_EXTENDED\_SG

## **Remarks**

It may take several calls to complete a translation because of accent key combinations, or other complex operations.

The Xlatestate1 and Xlatestate2 are for use by the keyboard translation routines. These fields are reserved and must only be accessed by the caller prior to starting a translation sequence and then they must be set to zero. The KbdXlate function is intended to be used for translating a particular scan code for a given shift state. The KbdXlate function is not intended to be a replacement for the OS/2 system keystroke translation function.

## **Bindings**

### **C**

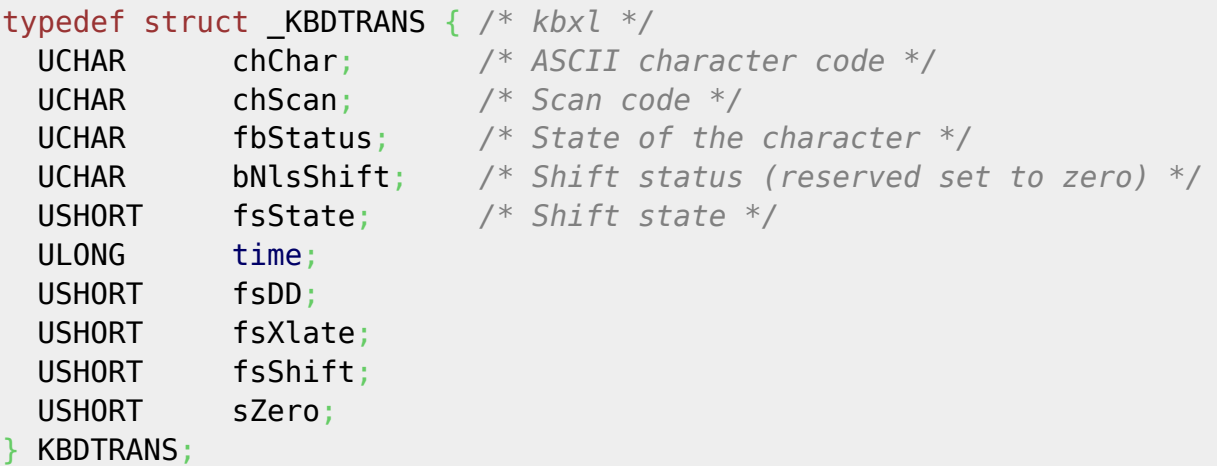

### #define INCL\_KBD

USHORT rc = KbdXlate(XlateRecord, KbdHandle); PKBDTRANS XlateRecord; */\* Translation Record \*/* HKBD KbdHandle; */\* Keyboard handle \*/* USHORT rc; */\* return code \*/*

### **MASM**

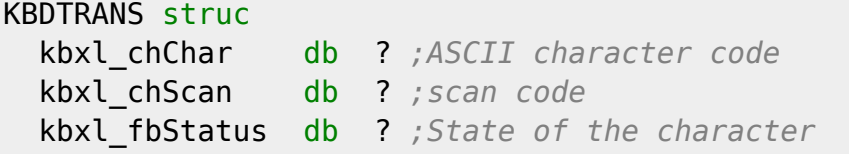

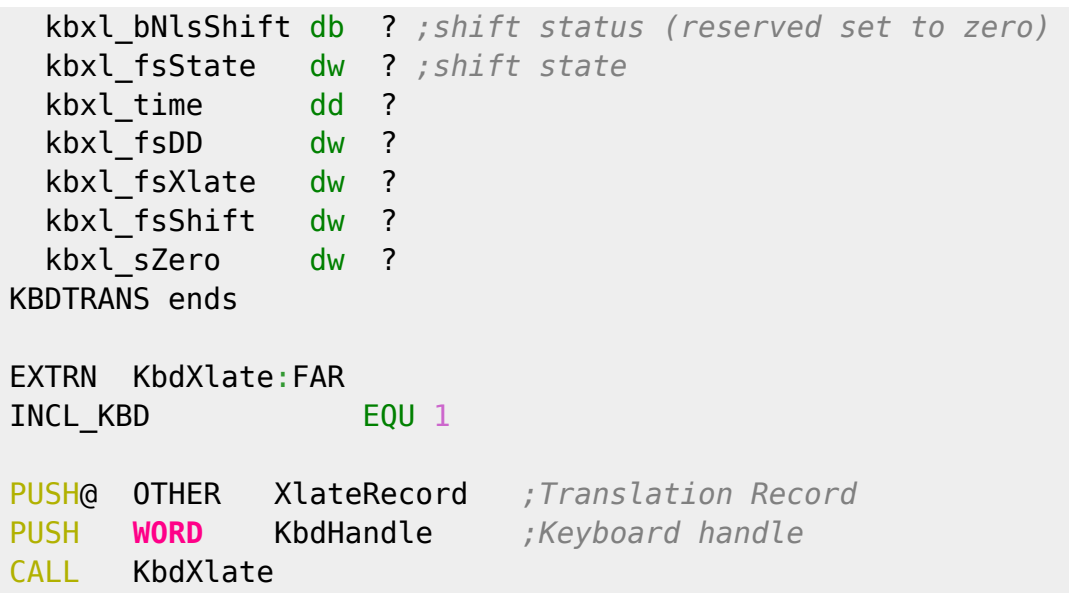

#### Returns **WORD**

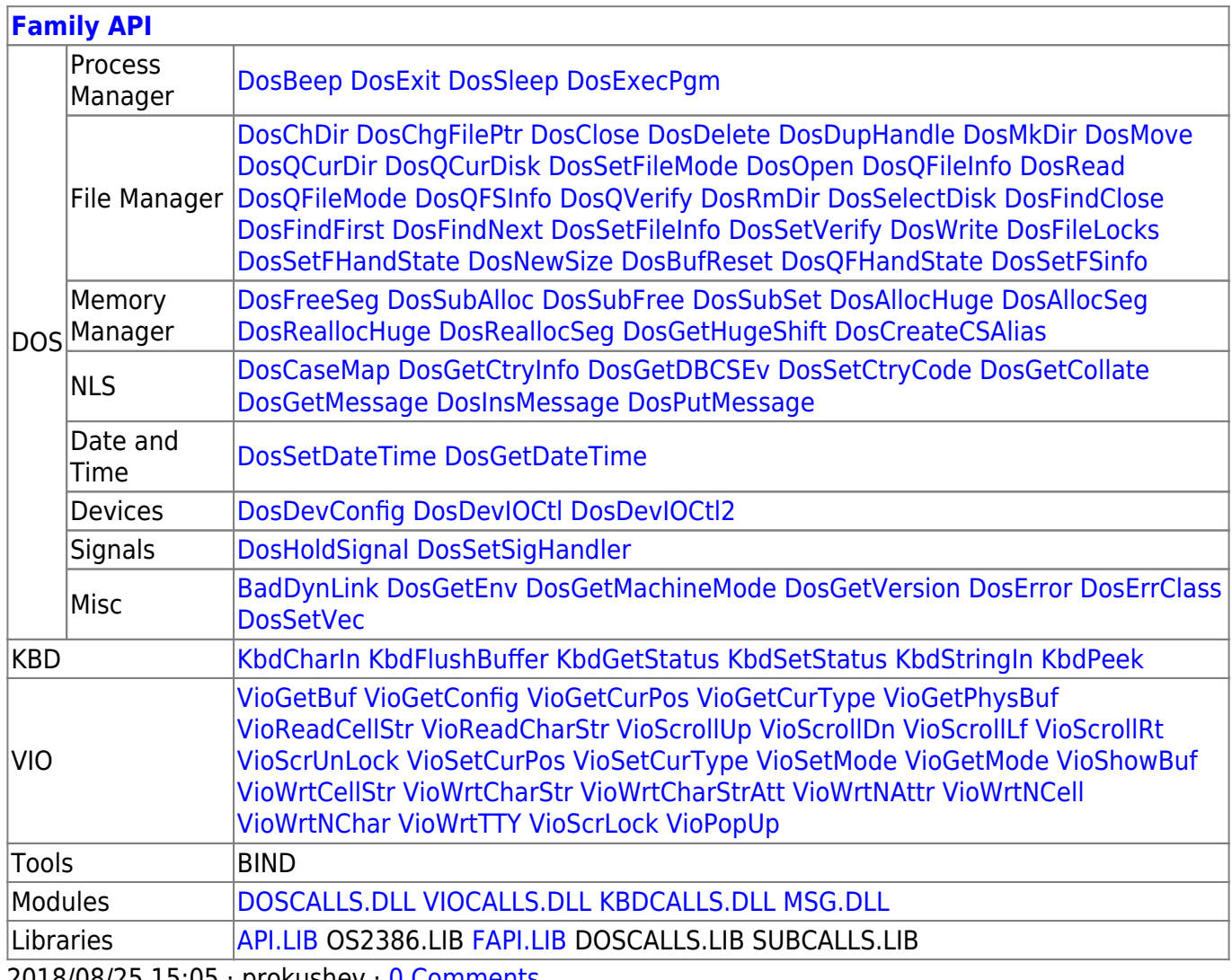

2018/08/25 15:05 · prokushev · [0 Comments](http://ftp.osfree.org/doku/doku.php?id=en:templates:fapi#discussion__section)

From: <http://ftp.osfree.org/doku/>- **osFree wiki**

Permanent link: **<http://ftp.osfree.org/doku/doku.php?id=en:docs:fapi:kbdxlate>**

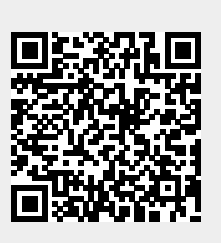

Last update: **2021/11/04 13:25**